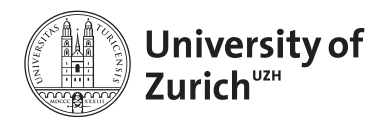

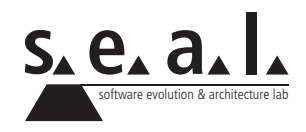

# **Programmierung für Mathematik (HS13)**

Übung 4

## **1 Aufgabe: Online Module**

#### **1.1 Lernziele**

- 1. Algorithmen kennen lernen und einen einfachen Algorithmus schreiben.
- 2. Kontrollstrukturen in Java

#### **1.2 Aufgabenstellung**

Arbeiten Sie selbstständig die Self-Study Module 2 und 3 im OLAT durch.

## **2 Aufgabe: Code verstehen**

#### **2.1 Lernziele**

- 1. Allgemeines Codeverständnis trainieren
- 2. Syntax von Schleifen und Verzweigungen verstehen

#### **2.2 Aufgabenstellung**

#### **a) Code Snippets**

Welche der folgenden Code-Snippets sind syntaktisch korrekt und wie lautet in diesem Fall die Ausgabe? Benutzen Sie dazu folgende Hilfsmittel:

• Walter Savitch, Java: An Introduction to Problem Solving & Programming

```
• Java API
```

```
1 \mid \text{int sum} = 0;2 for (i=0; i<5; i++) {
3 \mid \text{sum} += i;45 System.out.println(sum);
```
**Listing 1**: Snippet 1

```
1 \mid \text{int sum} = 0;2 for (int i=0; i<=4; i++) {
3 \mid \text{sum} += i;4 \mid}
5 System.out.println(sum);
```
**Listing 2**: Snippet 2

```
1 \mid \text{int sum} = 0;2 for(int i=5; i>0; i--) {
3 \mid \text{sum} += i;45 System.out.println(sum);
```
**Listing 3**: Snippet 3

```
1 \int \text{int} i \cdot \text{r} = 0;2 for (i=0; i<5; i++){
3 System.out.print(i);
4 }
```
**Listing 4**: Snippet 4

```
1 \int \text{int } j = 0;2 for (int i=0; i<5; j++){
3 System.out.print(i);
4 \vert
```
**Listing 5**: Snippet 5

```
1 int \text{ sum} = 0;2 for(int i=0; i<5; i++)
3 \mid \text{sum++;}4 sum++;
5 System.out.println(sum);
```
**Listing 6**: Snippet 6

```
1 for(int i=0; i<10; i++) {
2 i++;3 System.out.print(i);
4 \vert
```
**Listing 7**: Snippet 7

```
1 \int \text{int sum} = 0;2 \vert for (int i=0; i<5; i++)
3 \mid \text{sum} += i;4 \mid \text{sum} += i;5 System.out.println(sum);
```
**Listing 8**: Snippet 8

```
1 \text{ int } b = 10;2 String s = if (b % 2 == 0 )3 | "Even";
4 } else {
5 \mid "Odd";6 \mid7 System.out.println(s);
```
**Listing 9**: Snippet 9

```
1 \int \text{int } a = 12;2 \text{ if } (a < 10)3 | a = 3;4 } else if ( a < 5 ) {
5 \mid a = 2;6 } else {
7 | a = 1;\begin{array}{c|c} 8 & 3 \\ 9 & 5 \end{array}| System.out.println(a);
```
**Listing 10**: Snippet 10

```
1 | Integer a = null;2 \mathbf{if} \ (a = 10) > 0)3 System.out.println(a);
4
```
**Listing 11**: Snippet 11

```
1 \int \text{int sum} = 1;2 int i;
3 for (i=0; (i<10 && sum < 100); i++) {
4 \vert sum * = 3;5 | }
6 System.out.println(i);7 System.out.println(sum);
```
**Listing 12**: Snippet 12

 $int$  count = 0; **for** (int i=0; i<5; i++) **for** (int  $j=0$ ;  $j*j*+1$ ) **for** (int  $k=0$ ;  $k<\gamma$ ;  $k++$ )  $5 \mid \qquad \qquad \text{count++};$ System.out.println(count);

**Listing 13**: Snippet 13

```
1 for (int i=0; i<5; i++) {
2 if (i \frac{1}{2} 2 == 0 & i != 0) {
3 System.out.print(i + " is even. ");
4 }
5 }
```
**Listing 14**: Snippet 14

## **3 Aufgabe: Klassen und Methoden schreiben**

#### **3.1 Lernziele**

- 1. Klassen definieren und schreiben können.
- 2. Methoden auf Objekten dieser Klassen ausführen können.
- 3. Schlaufen und Verzweigungen anwenden können.

#### **3.2 Aufgabenstellung**

In dieser Aufgabe geht es darum, dass Sie die Vector Klasse aus der letzten Übung (Übung 3) wiederverwenden um ein Programm zu erstellen, das den User um die benötigten Eingaben bittet und anschliessend das Resultat der Berechnung ausgibt. Benutzereingaben erhalten Sie mit Hilfe der Scanner<sup>1</sup> Klasse. Erstellen Sie nun eine neue Klasse VectorCalculator die die folgenden Bedingungen erfüllt:

- 1. Sobald das Programm startet wird der User gefragt, welche Berechnung er durchführen möchte. Vom User werden nun eine der folgenden Eingaben erwartet: "add", "subtract", "scalarproduct", "norm" und "angle". Gibt der User "exit" ein wird das Programm beendet. Gibt er etwas anderes ein, wird er auf die Falscheingabe hingewiesen und das Programm beendet sich ebenfalls.
- 2. Anschliessend muss der User einen oder zwei 3-dimensionale Vektoren eingeben. Dies ist abhängig von der Berechnung, die er ausführen möchte (add benötigt zum Beispiel zwei Vektoren, während norm nur einen Vektor benötigt).
- 3. Sobald alle Informationen eingegeben worden sind, wird die Berechnung ausgeführt und das Resultat anschliessend ausgegeben.
- 4. Anschliessend wird das Programm beendet.

 $1K$ onsultieren Sie falls nötig das Buch, indem Sie im Index nach Scanner suchen. Zu den zur Verfügung stehenden Methoden der Scanner-Klasse gibt wiederum die [Java API](http://docs.oracle.com/javase/7/docs/api/) Auskunft.